## **Activités dérèglementées par des aides-soignants** 1 **- Procéder à la glycémie capillaire par glucomètre**

Pour un détail des activités dérèglementées ci-dessous, l'aide-soignant peut consulter la ressource « Méthodes de soins informatisées (MSI) »

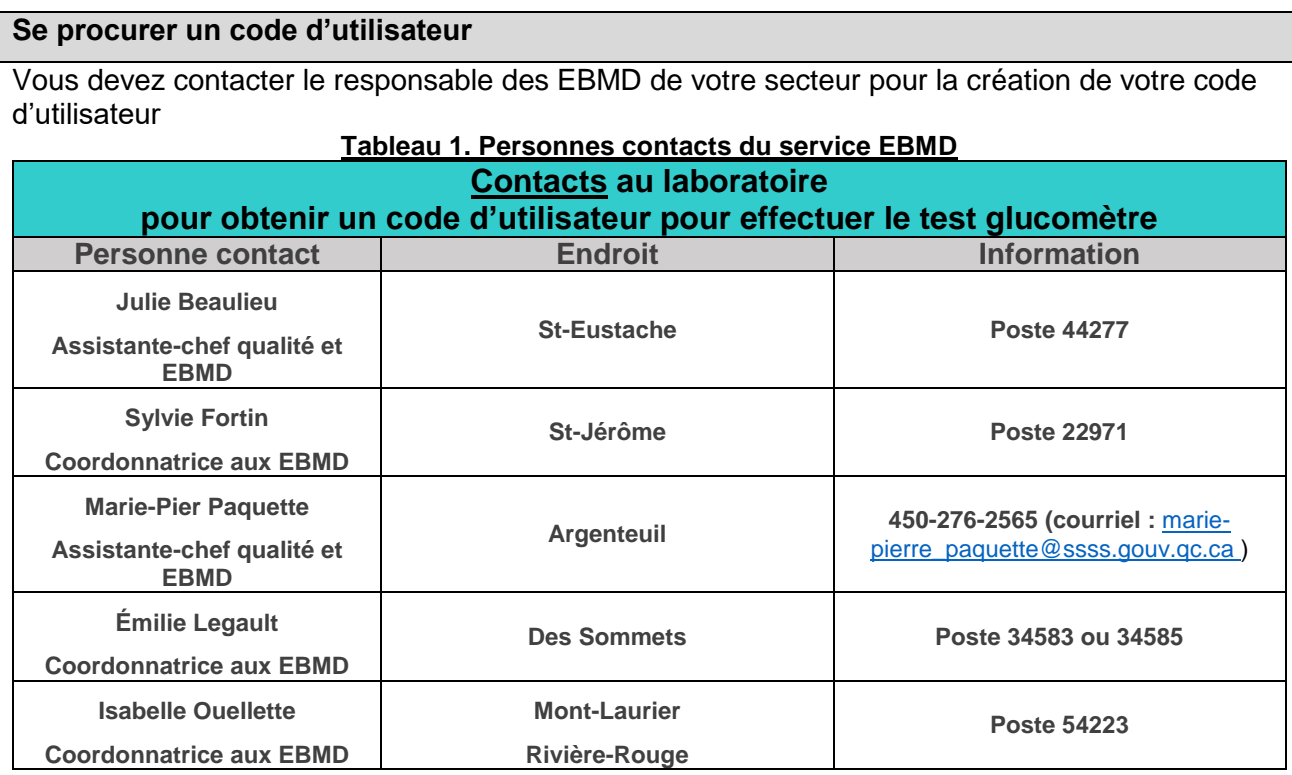

## **Nous vous rappelons qu'il est INTERDIT d'utiliser l'identification (code) d'un autre utilisateur.**

## **Critères obligatoires à la certification initiale**

Étapes de certification initiale

 $\overline{a}$ 

- 1-Réussite de l'examen théorique (80%)
- 2-Réalisation et réussite de 2 contrôles qualités (CQ) (niveau 1 et niveau 2)
- 3-Réalisation d'un test patient sous observation d'un Super Utilisateur
- 4- Déposer le glucomètre sur son socle

\*La certification est valide pour une période de 12 mois

## **Une RE-CERTIFICATION AUTOMATIQUE ANNUELLE est possible.**

Un message apparait à l'écran de l'appareil, soit 90 jours précédant l'expiration de la certification.

1.Réalisation et réussite d'un CQ niveau 1 et d'un CQ niveau 2.

2.Un minimum de 3 tests patients devra être réalisé, dans les 90 jours précédant l'expiration de votre certification.

Si ces étapes ne sont pas complétées, pendant la période de 90 jours, votre certification expirera. Vous n'aurez plus accès à l'ACCU CHEK InformII.

<sup>1</sup> *Le masculin est utilisé seulement pour alléger le document et désigne tant les femmes que les hommes.*

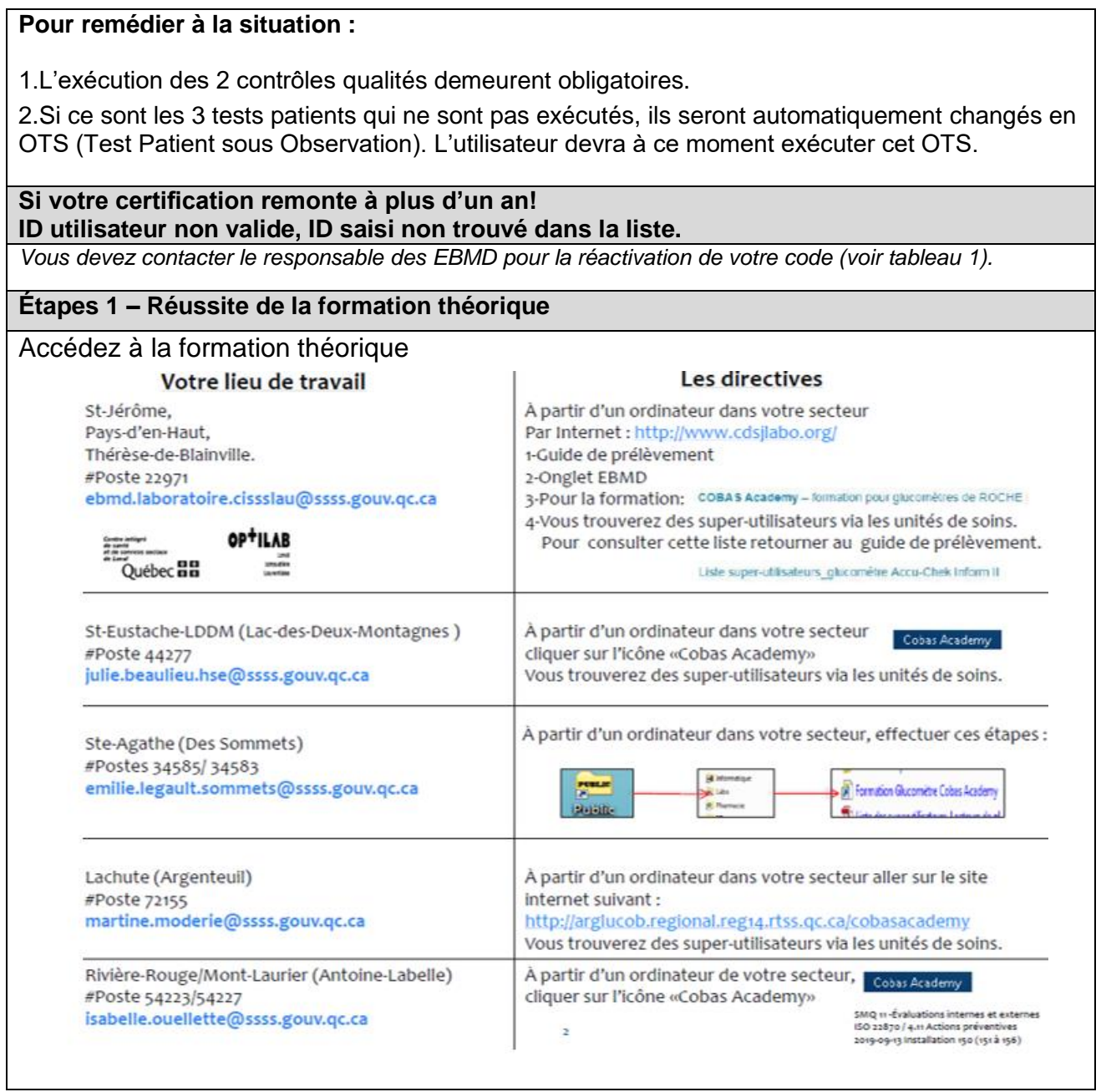

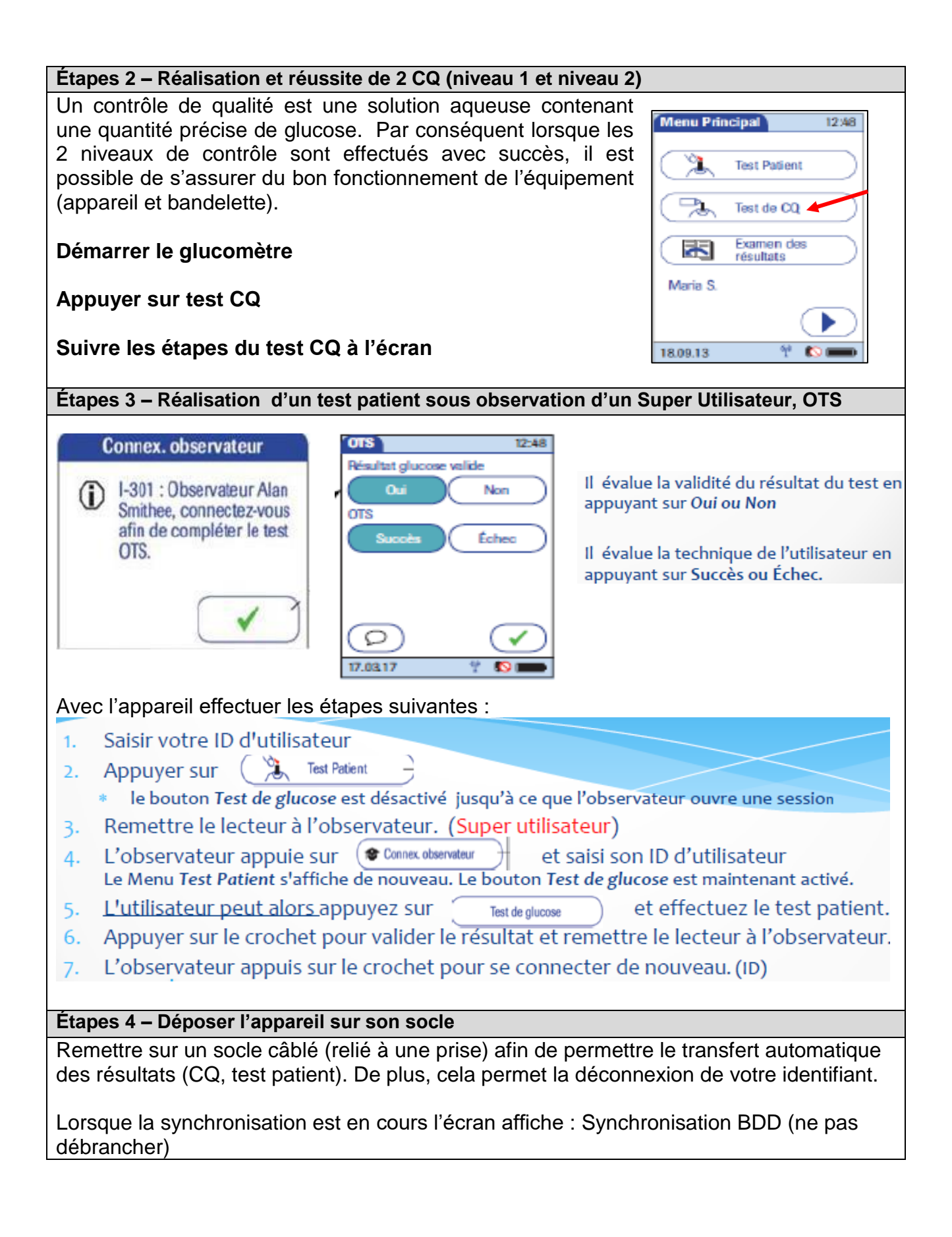

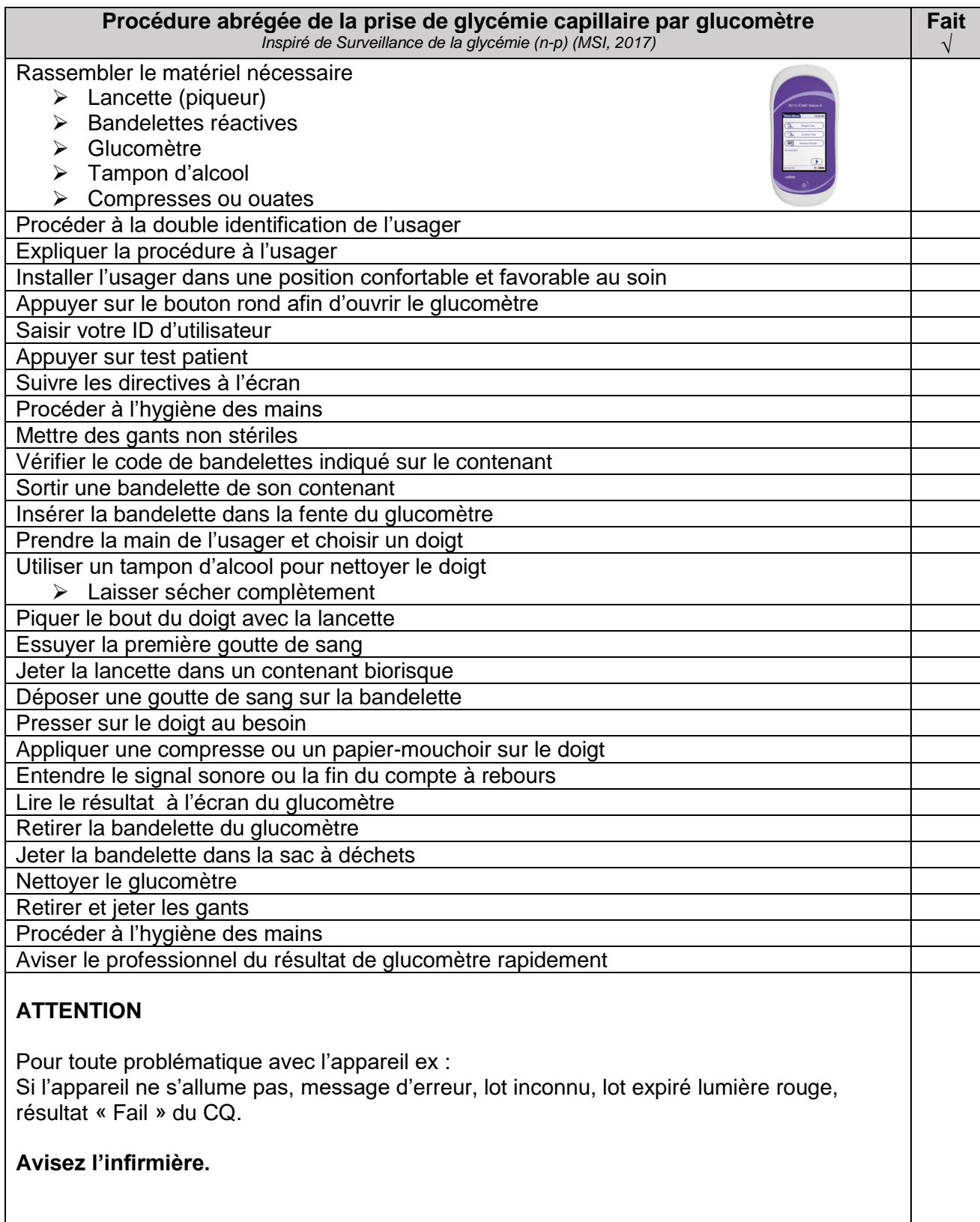